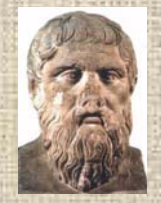

# PLATON, A set of Tools for the Interpretation of Structural Results

Ton Spek National Single Crystal Service Facility, Utrecht University,The Netherlands ACA2007, July 23, 2007

## What is PLATON

- •PLATON is a collection of tools for single crystal structure analysis bundled within a single SHELX compatible program.
- The tools are either extended versions of existing tools or unique to the program.
- •The program was/is developed in the context of our national single crystal service facility in the Netherlands.

# PLATON USAGE

- •Today, PLATON is most widely used implicitly in its validation incarnation for all single crystal structures that are validated with the IUCr CHECKCIF utility.
- •Tools are available in PLATON to analyze and solve the reported issues that need attention.
- •PLATON also offers automatic structure determination and refinement tools for routine structure analyses from scratch (i.e. the 'Unix-only' SYSTEM S tool and the new STRUCTURE tool that is based on the Charge Flipping Ab initio phasing method).
- •Next Slide: Main Function Menu

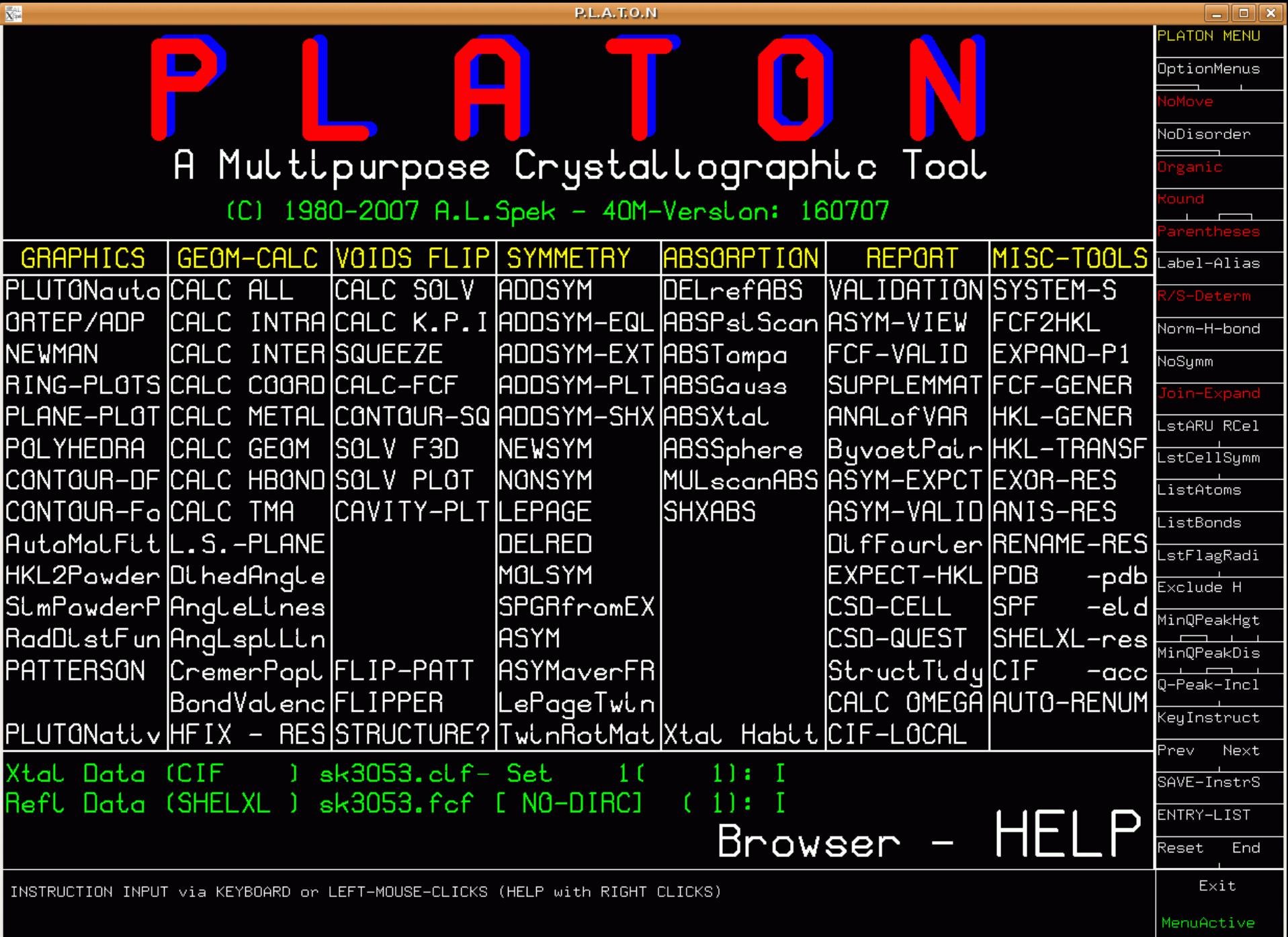

#### Selected Tools

- •ADDSYM – Detect and Handle Missed Symmetry
- •TwinRotMat –Detection of Twinning
- •SOLV - Solvent Accessible Voids
- •SQUEEZE – Handling of Disordered Solvents in Least Squares Refinement
- •BijvoetPair – Absolute Structure Determination

#### ADDSYM

- • Often, a structure solves only in a space group with lower symmetry than the correct space group. The structure should subsequently be checked for higher symmetry.
- • About 1% of the 2006 & 2007 entries in the CSD need a change og space group.
- • E.g. A structure solves only in P1. ADDSYM is a tool to come up with the proper space group and to carry out the transformation
- •Next slide: Recent example of missed symmetry

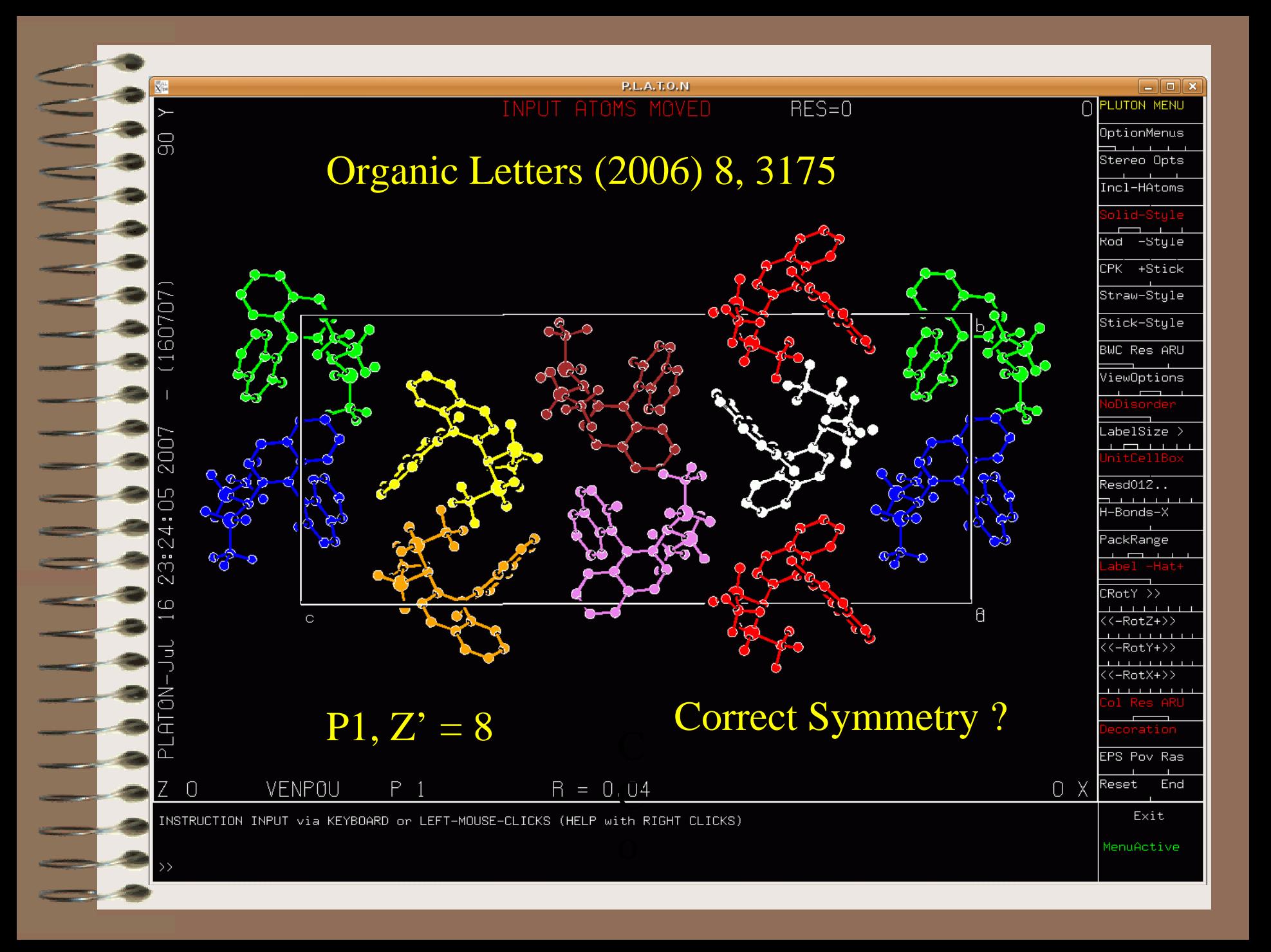

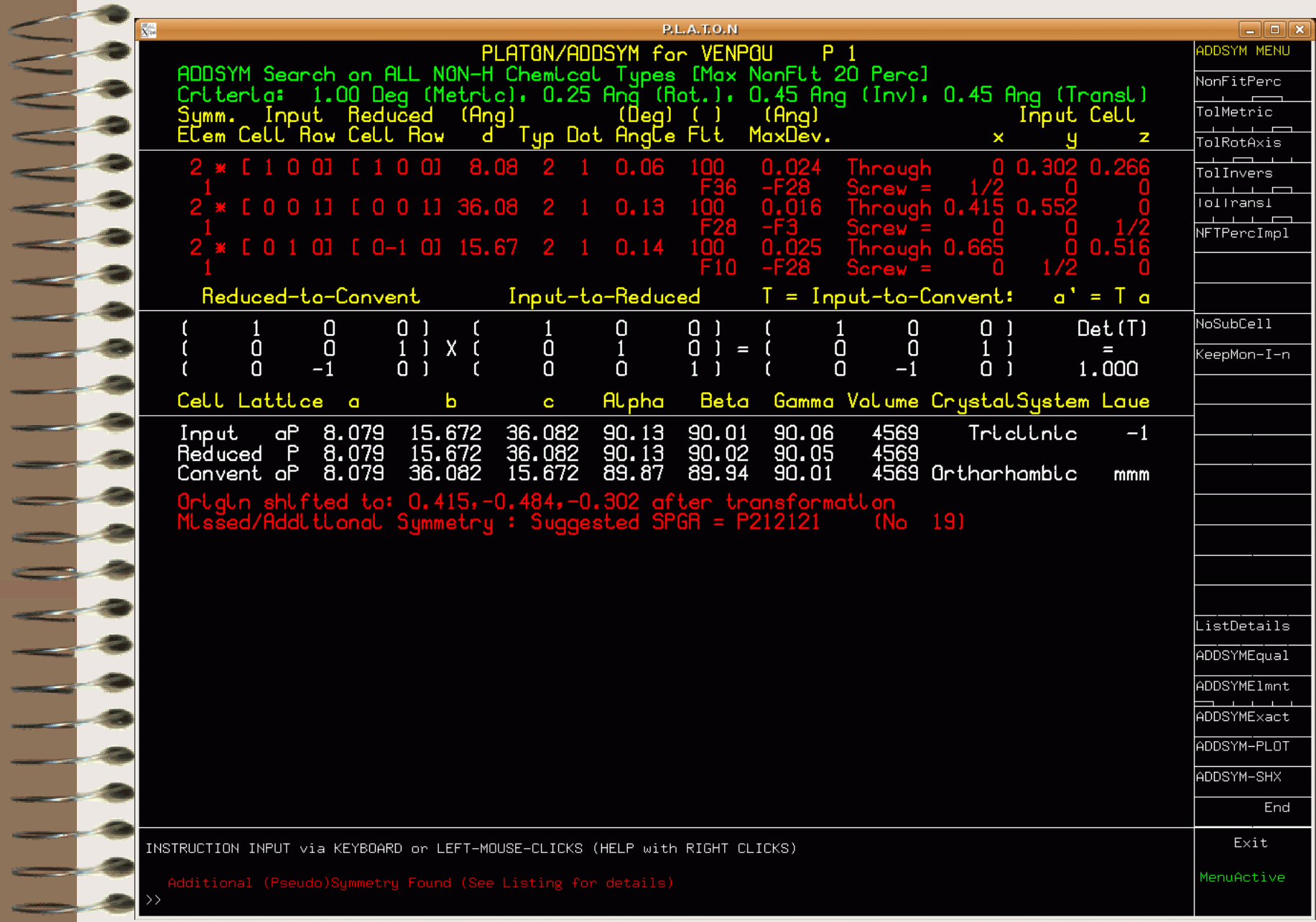

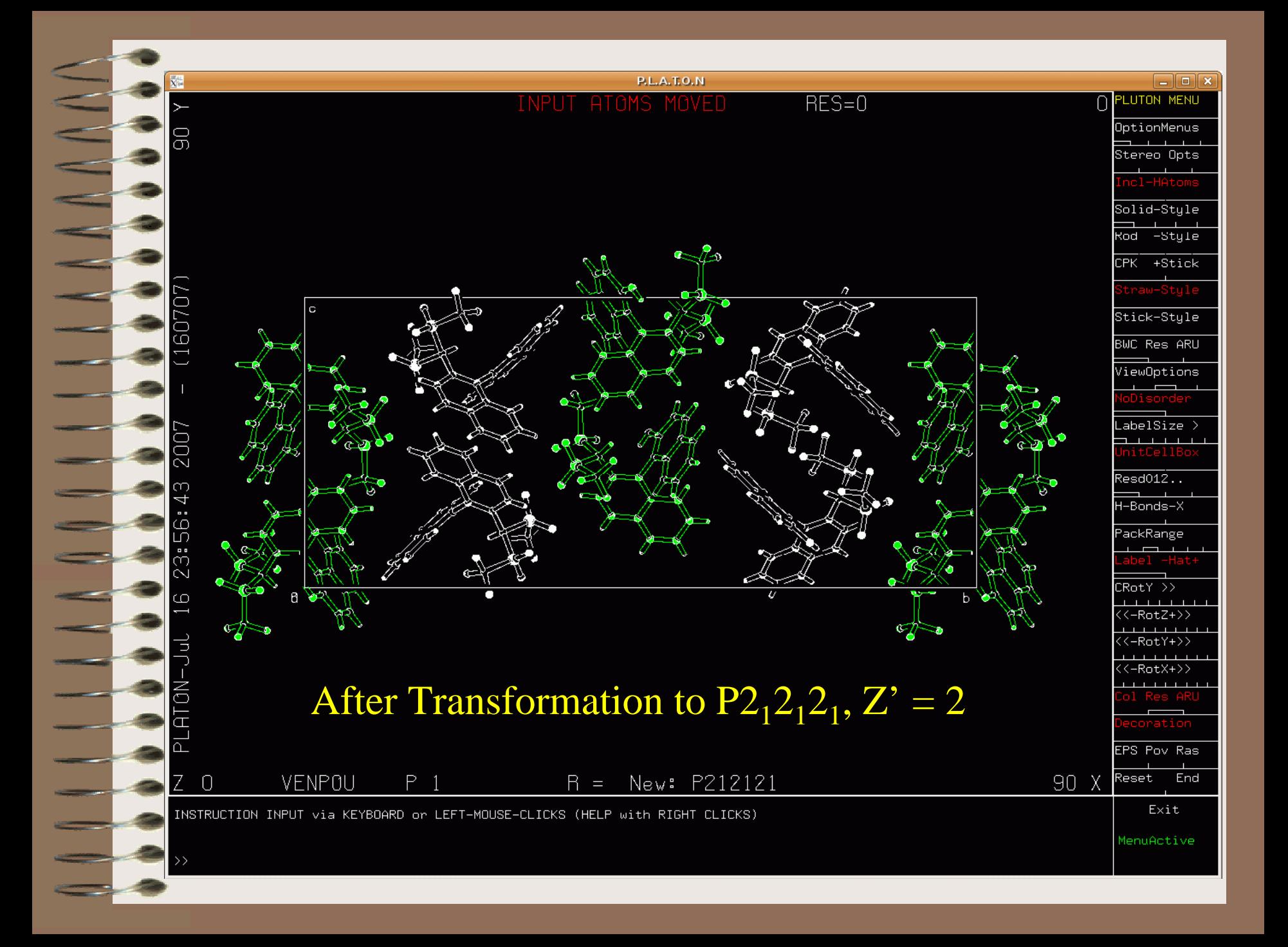

# Things to be Checked

- • Consistency of the new cell parameters with the new crystal system
- New systematic absences
- Pseudo-symmetry
- •Analyse potential disorder
- •Successful re-refinement

## (Pseudo)Merohedral Twinning

- •Options to handle twinning in L.S. refinement available in SHELXL, CRYSTALS etc.
- •Problem: Determination of the Twin Law that is in effect.
- •Partial solution: coset decomposition, try all possibilities (I.e. all symmetry operations of the lattice but not of the structure)
- •ROTAX (S.Parson et al. (2002) J. Appl. Cryst., 35, 168. (Based on the analysis of poorly fitting reflections of the type  $F(obs) \gg F(calc)$ )
- •TwinRotMat Automatic Twinning Analysis as implemented in PLATON (Based on a similar analysis but implemented differently)

## TwinRotMat Example

- •Structure refined to  $R = 20\%$  in the trigonal space group P-3.
- • Run TwinRotMat on CIF/FCF
	- •Result: Twinlaw with an the estimate of the twinning fraction and the estimated drop in R-value
- •Example of a Merohedral Twin  $\rightarrow$

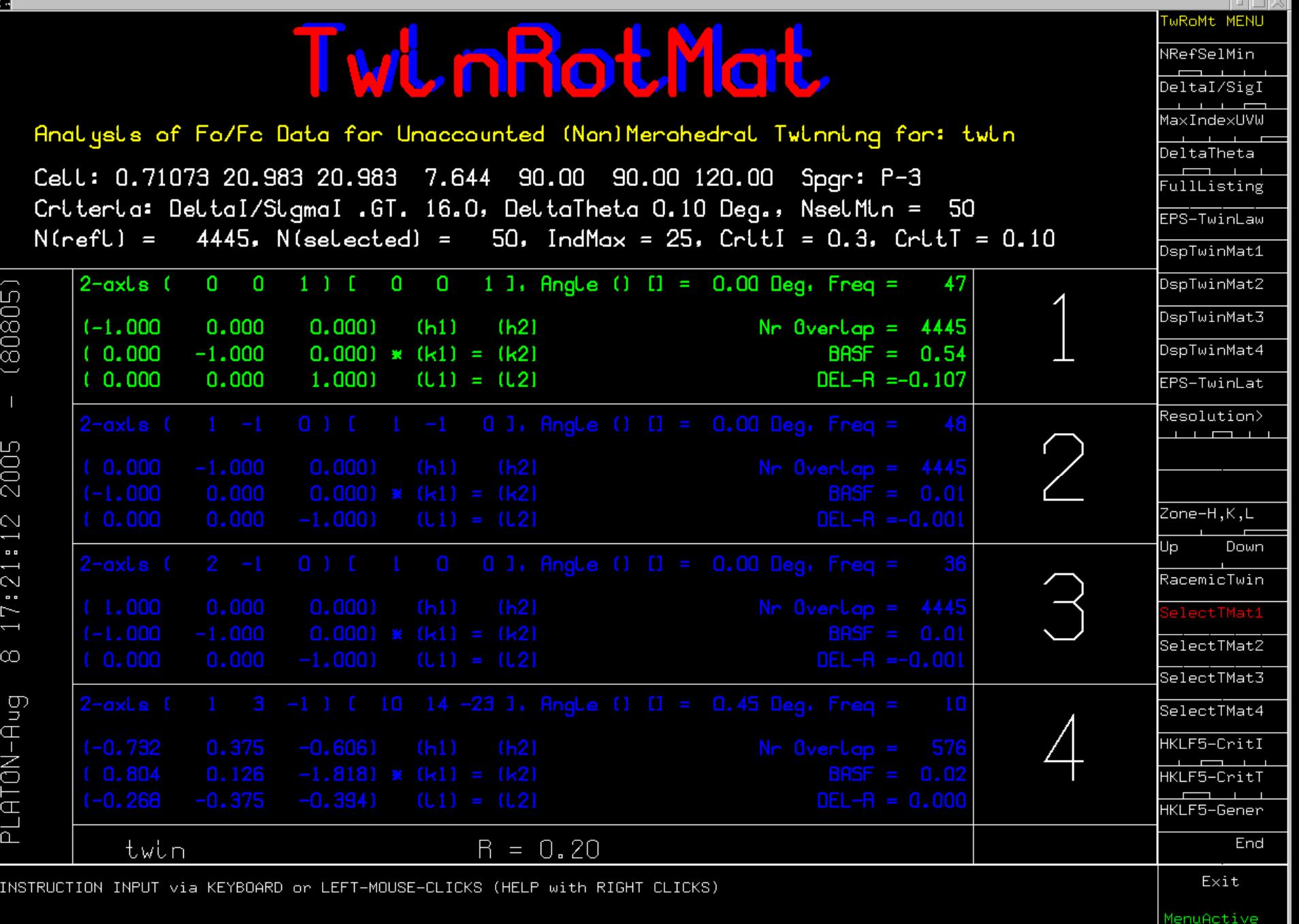

∤≫

# Ideas behind the Algorithm

- •Reflections effected by twinning show-up in the least-squares refinement with F(obs)  $\gg$  F(calc)
- •Overlapping reflections necessarily have the same  $\Theta$  within a tolerance.
- •Statistical analysis of possible twin axes

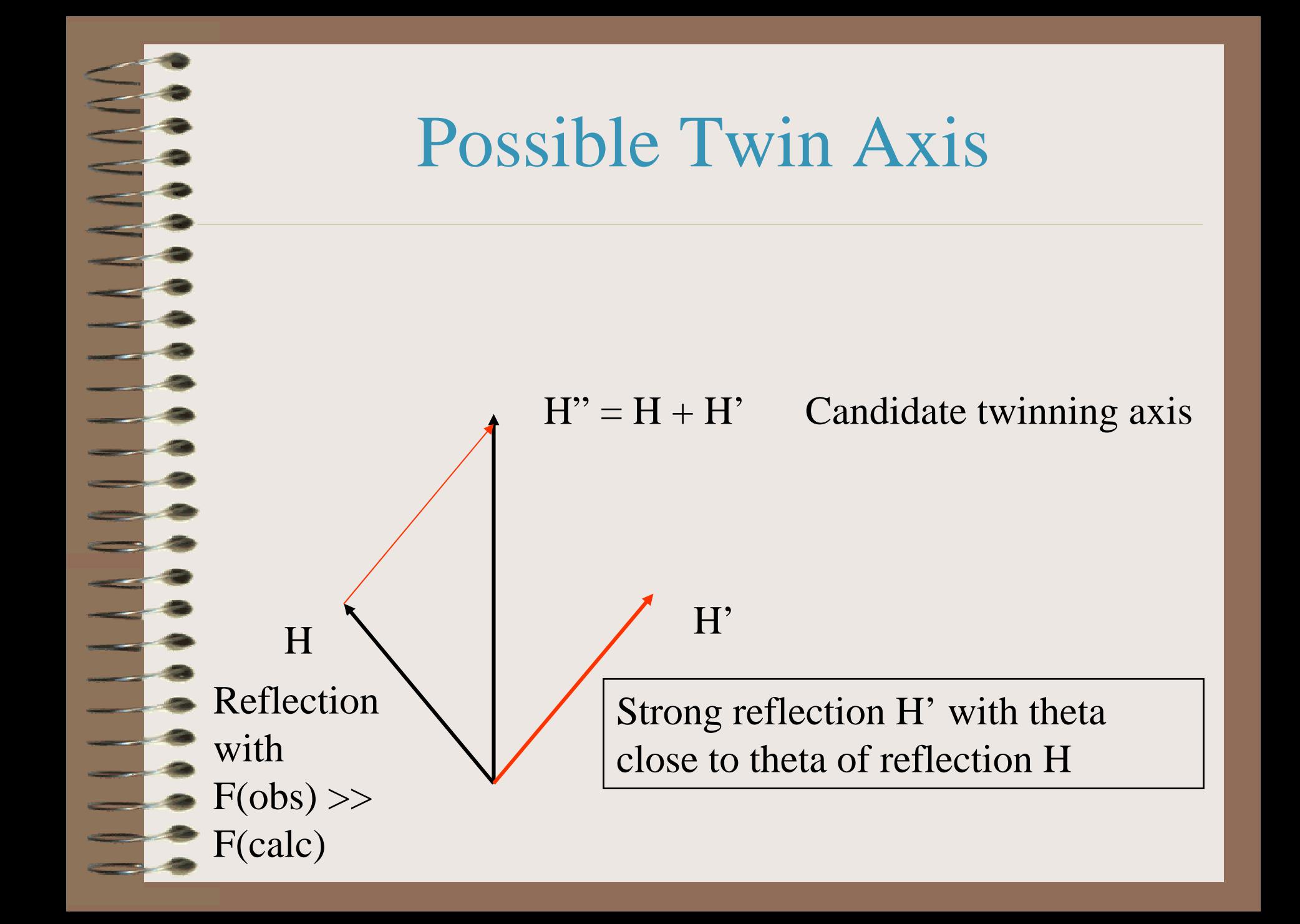

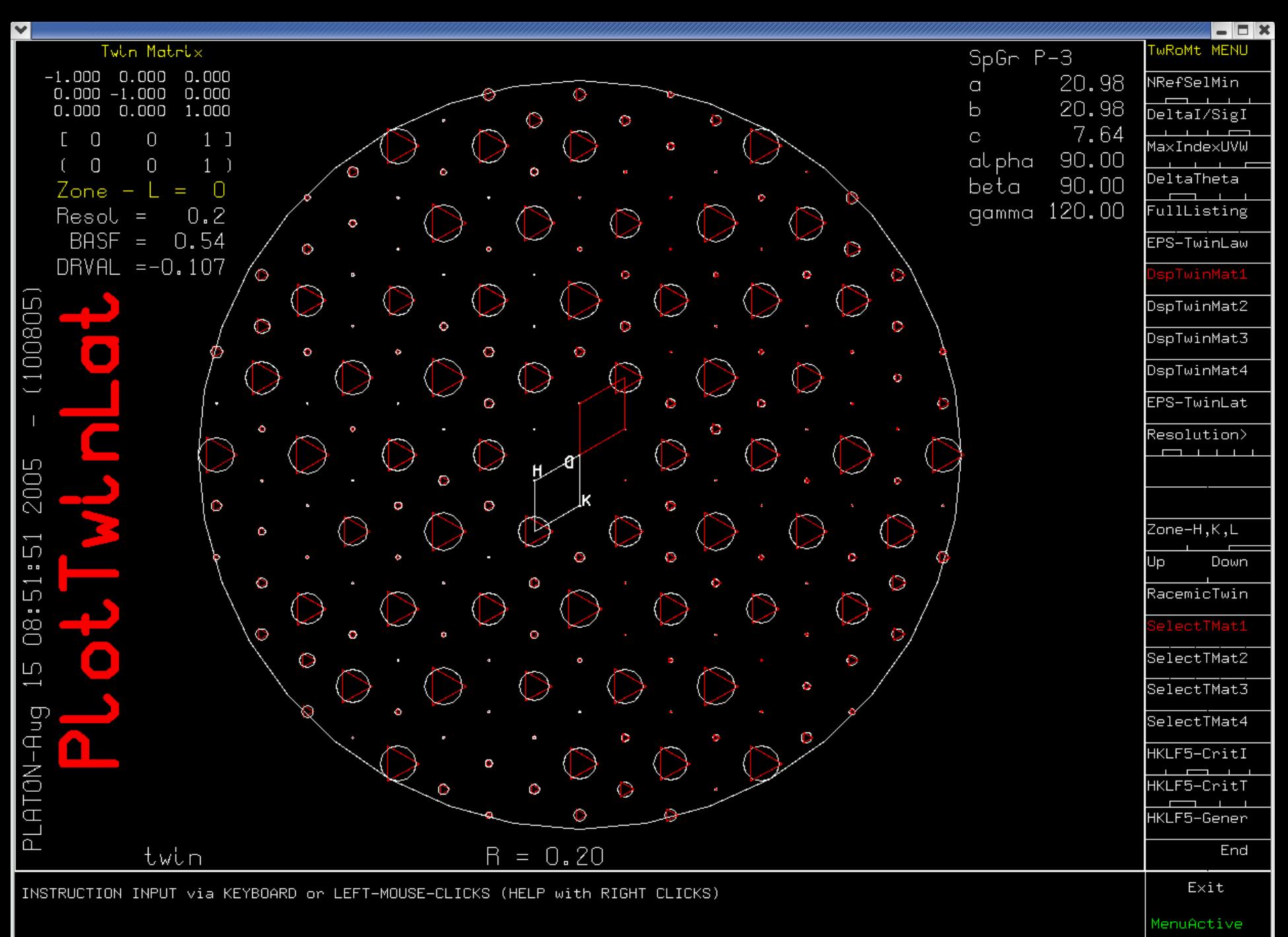

#### Solvent Accessible Voids

- •A typical crystal structure has only 65% of the available space filled.
- •The remainder volume is in voids (cusps) in-between atoms (too small to accommodate an H-atom)
	- Solvent accessible voids can be defined as regions in the structure that can accommodate at least a sphere with radius 1.2 Angstrom without intersecting with any of the van der Waals spheres assigned to each atom in the structure.
- •Next Slide: Void Algorithm: Cartoon Style  $\rightarrow$

•

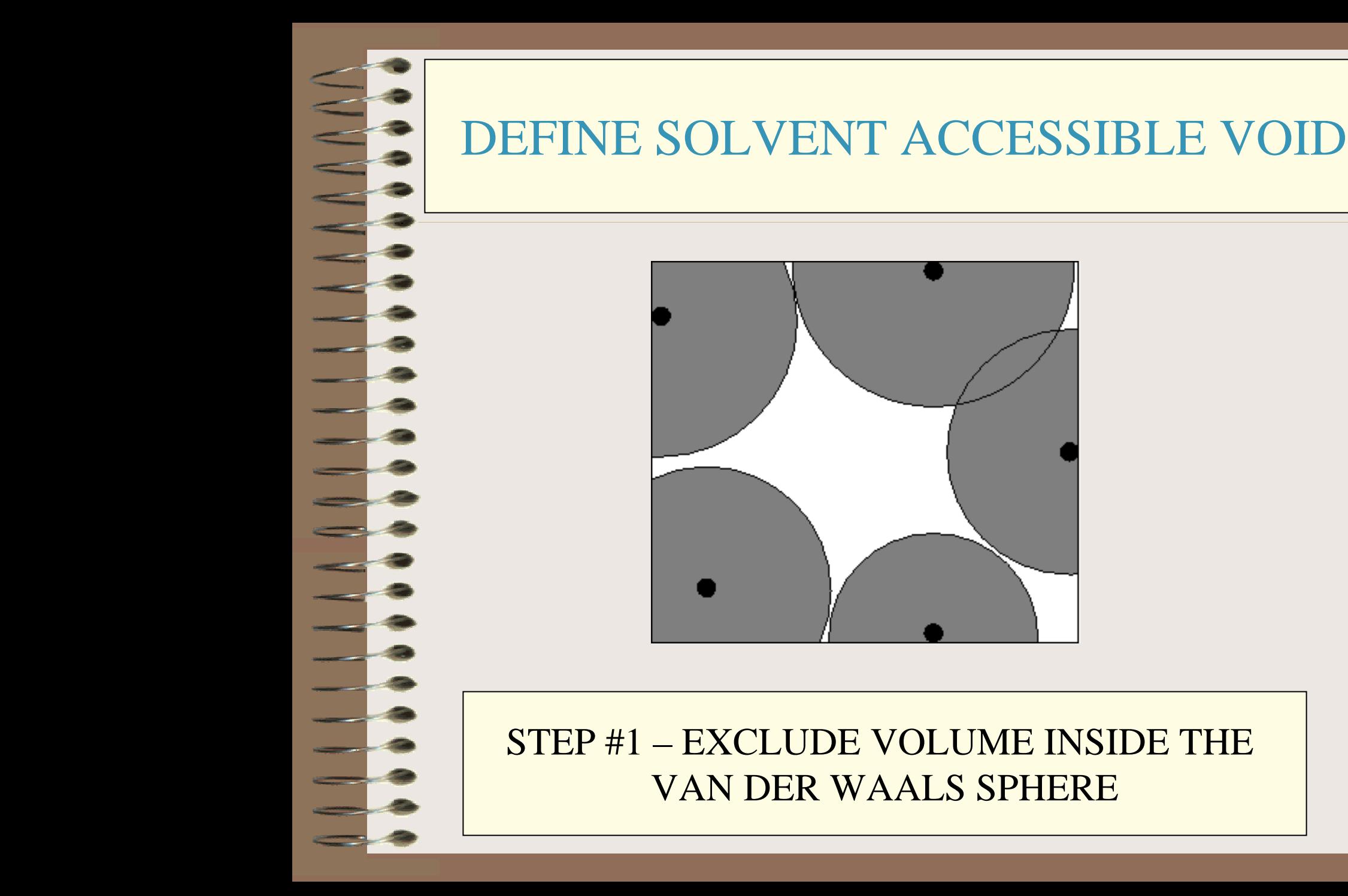

#### DEFINE SOLVENT ACCESSIBLE VOID

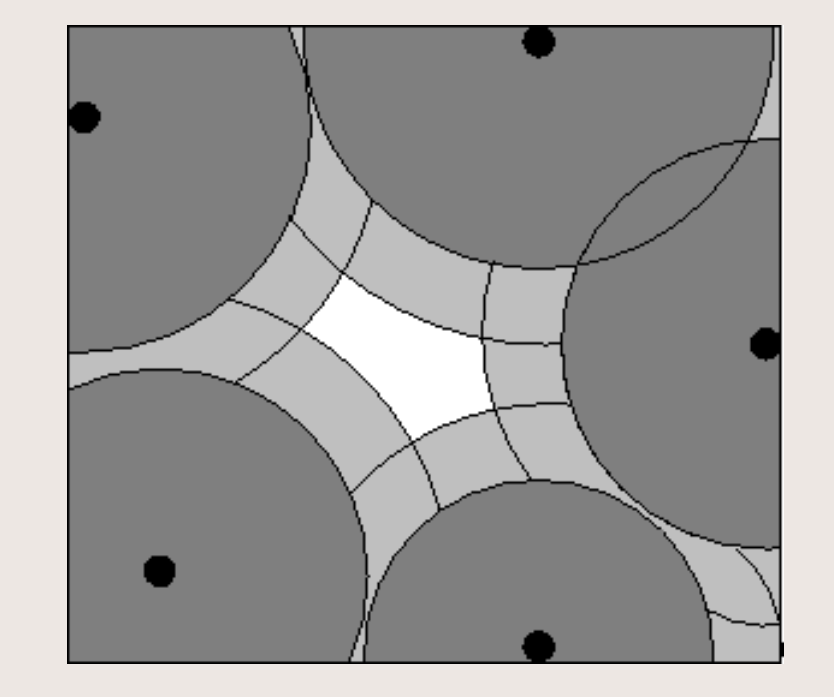

STEP # 2 –EXCLUDE AN ACCESS RADIAL VOLUMETO FIND THE LOCATION OF ATOMS WITH THEIR CENTRE AT LEAST 1.2 ANGSTROM AWAY

#### DEFINE SOLVENT ACCESSIBLE VOID

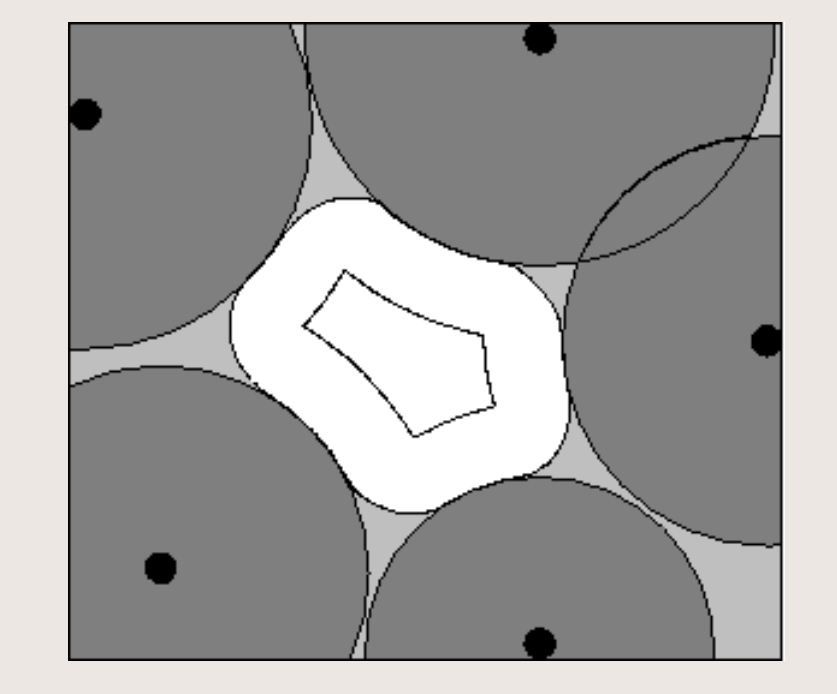

STEP # 3 – EXTEND INNER VOLUME WITH POINTS WITHIN1.2 ANGSTROM FROM ITS OUTER BOUNDS

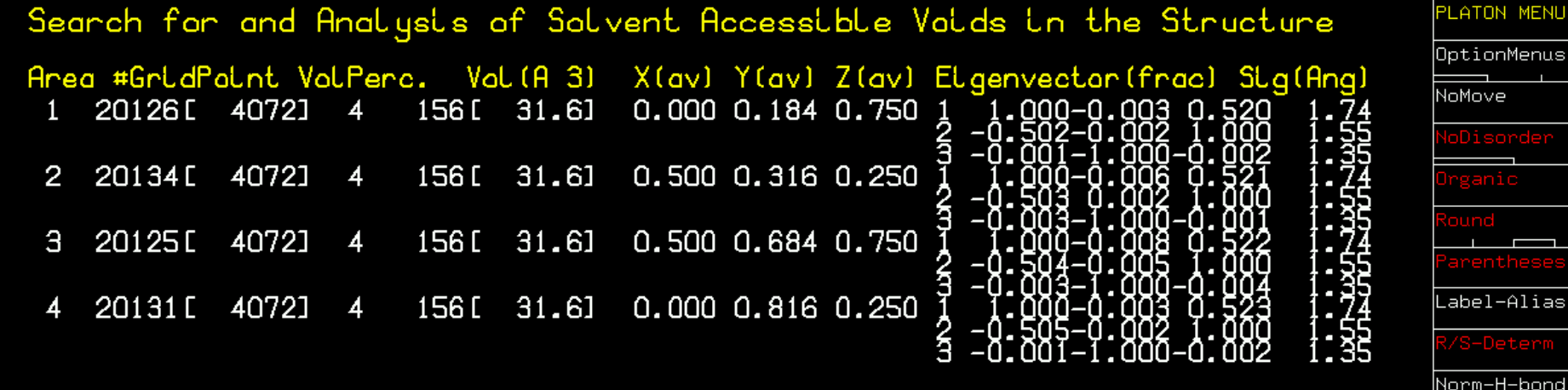

Listing of all voids in the triclinic unit cell

INSTRUCTION INPUT via KEYBOARD or LEFT-MOUSE-CLICKS (HELP with RIGHT CLICKS)

Exit

Prev

Reset

**NoSymm** 

LstARU RCel LstCellSymm ListAtoms ListBonds LstFlagRadi

MinQPeakHgt MinQPeakDis Q-Peak-Incl KeyInstruct

SAVE-InstrS ENTRY-LIST

Next

End

 $\Box$  x

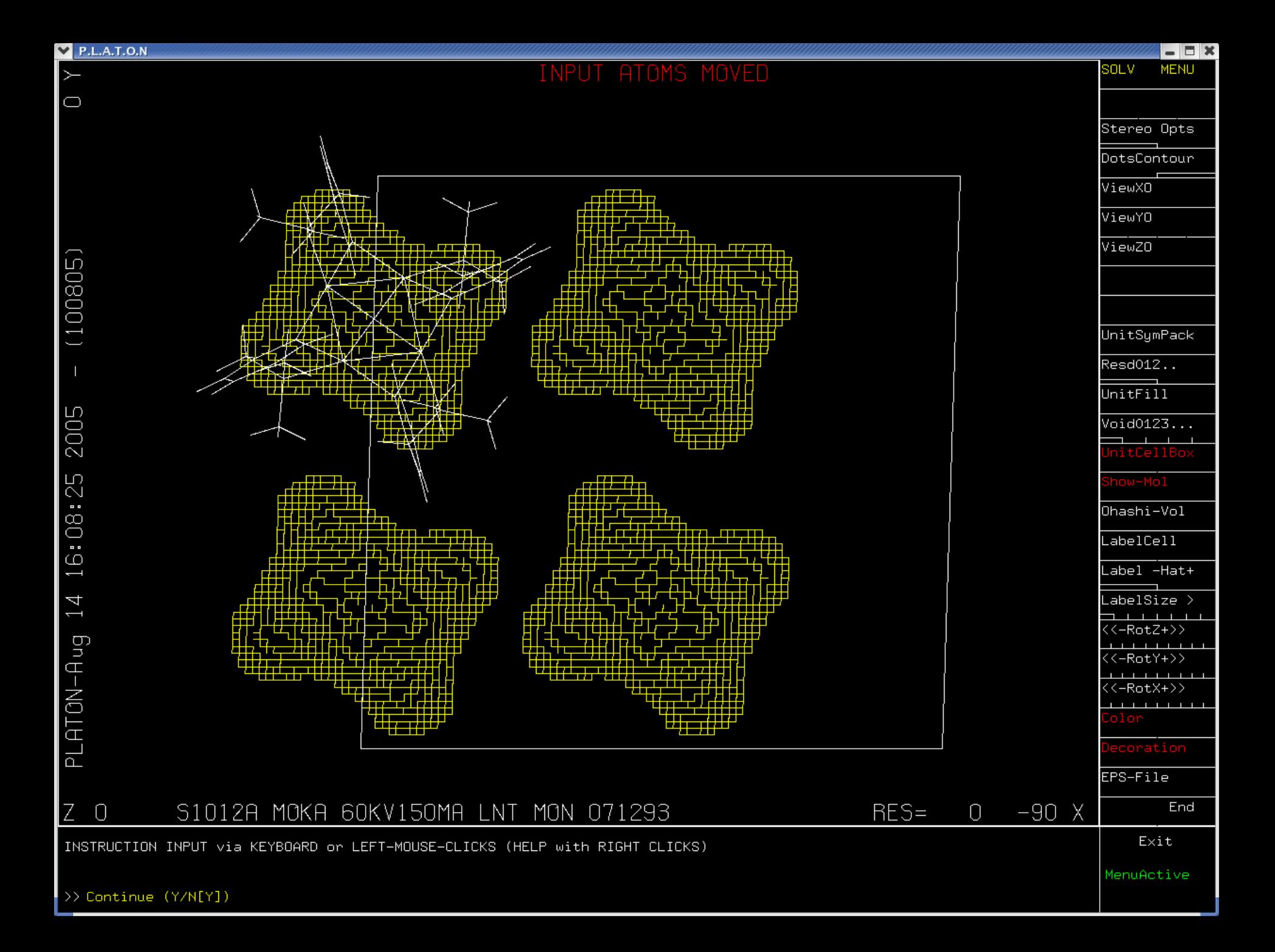

# VOID APPLICATIONS

- •Calculation of Kitaigorodskii Packing Index
- •As part of the SQUEEZE routine to handle the contribution of disordered solvents in crystal structure refinement
- •Determination of the available space in solid state reactions (Ohashi)
- •Determination of pore volumes, pore shapes and migration paths in microporous crystals

#### SQUEEZE

- • Takes the contribution of disordered solvents to the calculated structure factors into account by back-Fourier transformation of density found in the 'solvent accessible volume' outside the ordered part of the structure (iterated).
- • Filter: Input shelxl.res & shelxl.hkl
	- Output: 'solvent free' shelxl.hkl
- •Refine with SHELXL or Crystals

# SQUEEZE Algorithm

- 1.Calculate difference map (FFT)
- 2. Use the VOID-map as a mask on the FFT-map to set all density outside the VOID's to zero.
- 3. FFT-<sup>1</sup> this masked Difference map -> contribution of the disordered solvent to the structure factors
- 4. Calculate an improved difference map with F(obs) phases based on F(calc) including the recovered solvent contribution and F(calc) without the solvent contribution.
	- Recycle to 2 until convergence.

#### Comment

- • The Void-map can also be used to count the number of electrons in the masked volume.
- •A complete dataset is required for this feature.
- • Ideally, the solvent contribution is taken into account as a fixed contribution in the Structure Factor calculation (CRYSTALS) otherwise it is substracted temporarily from F(obs)^2 (SHELXL) and reinstated afterwards for the final
	- Fo/Fc list.

#### Publication Note

- •Always give the details of the use of SQUEEZE in the comment section
- •Append the small CIF file produced by PLATON to the main CIF
- Use essentially complete data sets with sufficient resolution only.
- •Make sure that there is no unresolved charge balance problem.

#### Absolute Structure Determination

- •Generally done as part of the least squares refinement with a 'twinning' parameter.
- •Determine Flack parameter + su
- •Analysis following the Flack & Bernardinelli criteria.
- •Often indeterminate conclusions in the case of light atom structures
- •Alternative approaches offered by PLATON  $\rightarrow$

# Scatter Plot of Bijvoet **Differences**

- •Plot of the Observed Bijvoet Differences against the Calculated Differences.
- •A Least-Squares line and Correlation Coefficient are calculated
- •The Least-squares line should run from the lower left to to upper right corner for the correct enantiomorph and the Correlation close to 1.0

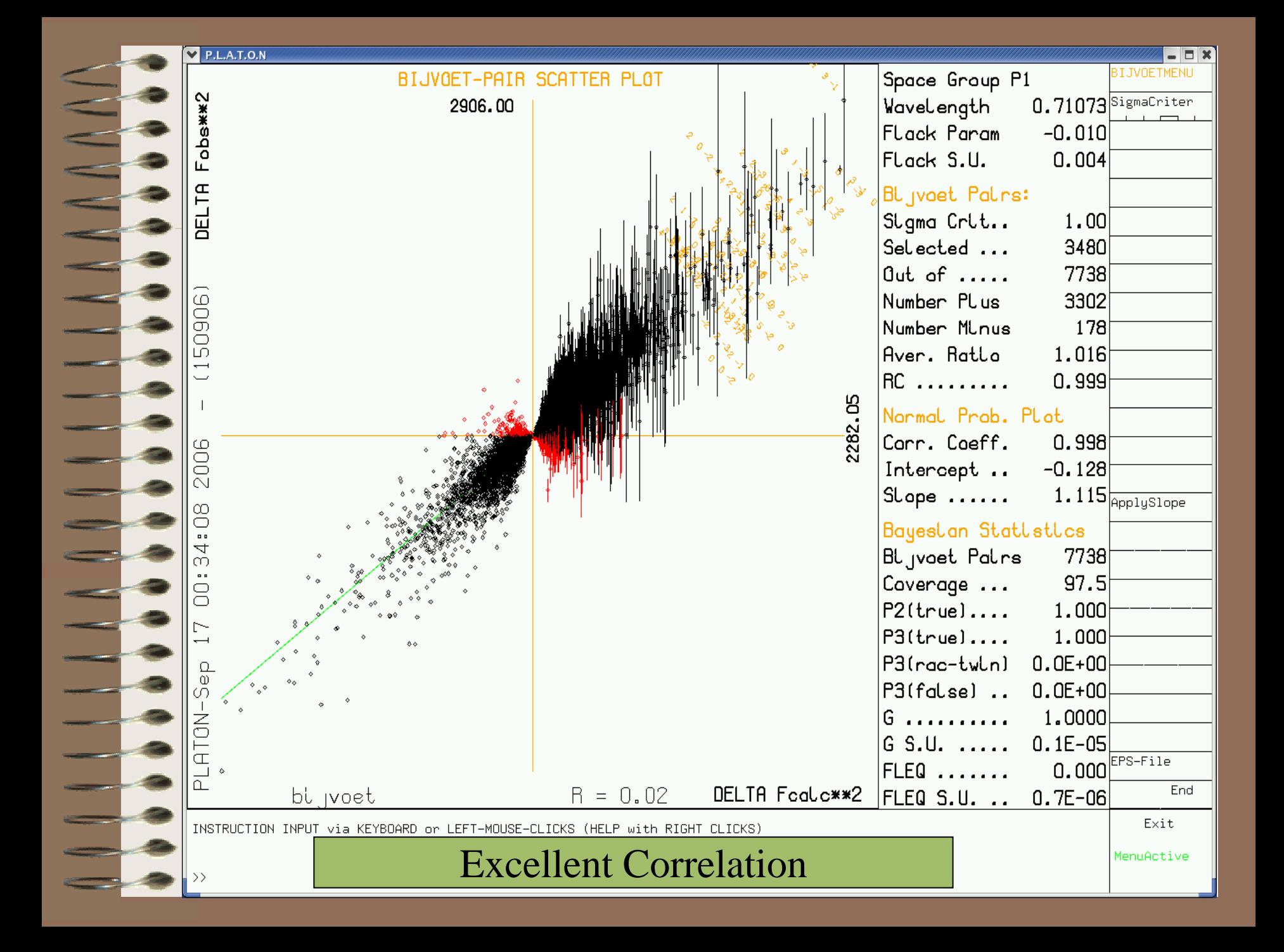

## Practical Aspects of Flack x

- •The structure should contain atoms with sufficiently strong anomalous dispersion contributions for the radiation used (generally MoK $\alpha$ ) in the experiment (e.g. Br).
- •Preferably, but not nesessarily, a full set of Friedel pairs is needed. (correlation !)
- •Unfortunately, many relevant pharmaceuticals contain in their native form only light atoms that at best have only weak anomalous scattering power and thus fail the strict Flack conditions.

# Light Atom Targets

- Options for the Absolute Structure Determination of Light Atom Compounds
- •Add HBr in case of tertiary N.
- •Co-crystallize with e.g. CBr4.
- • Co-crystallize with compound with known. absolute configuration.
- •Alternative: Statistical analysis of Bijvoet pair differences.

# Statistical Analysis of Bijvoet Pairs

- •Many experimentalists have the feeling that the official Flack x method is too conservative.
- •Experience based on multiple carefully executed experiments with compounds with known absolute structure.
- •The feeling is that also in light atom structures the average of thousands of small Bijvoet differences will point in the direction of the correct enantiomorph.
- •Example: The Nonius CAD4 test crystal  $\rightarrow$

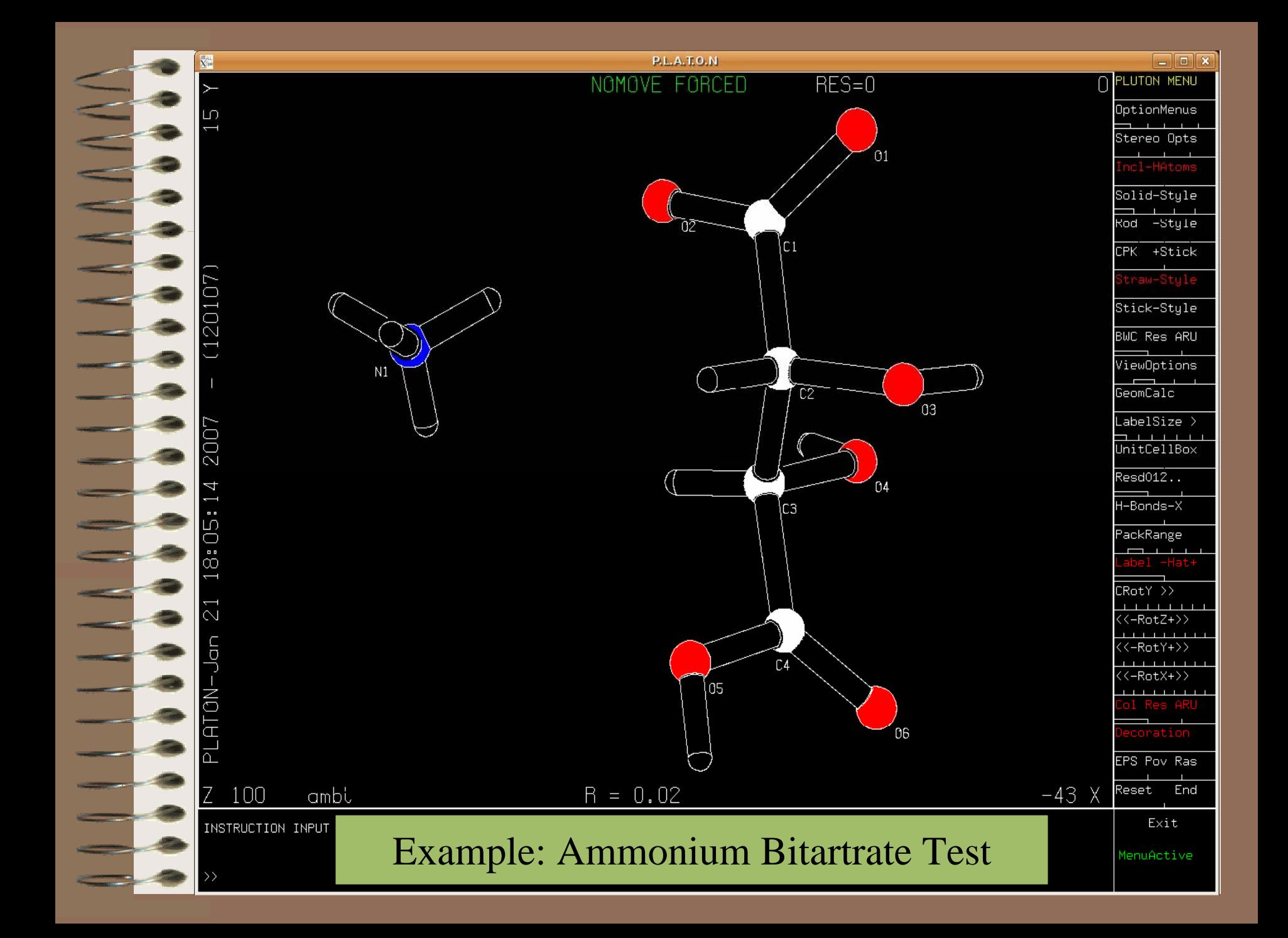

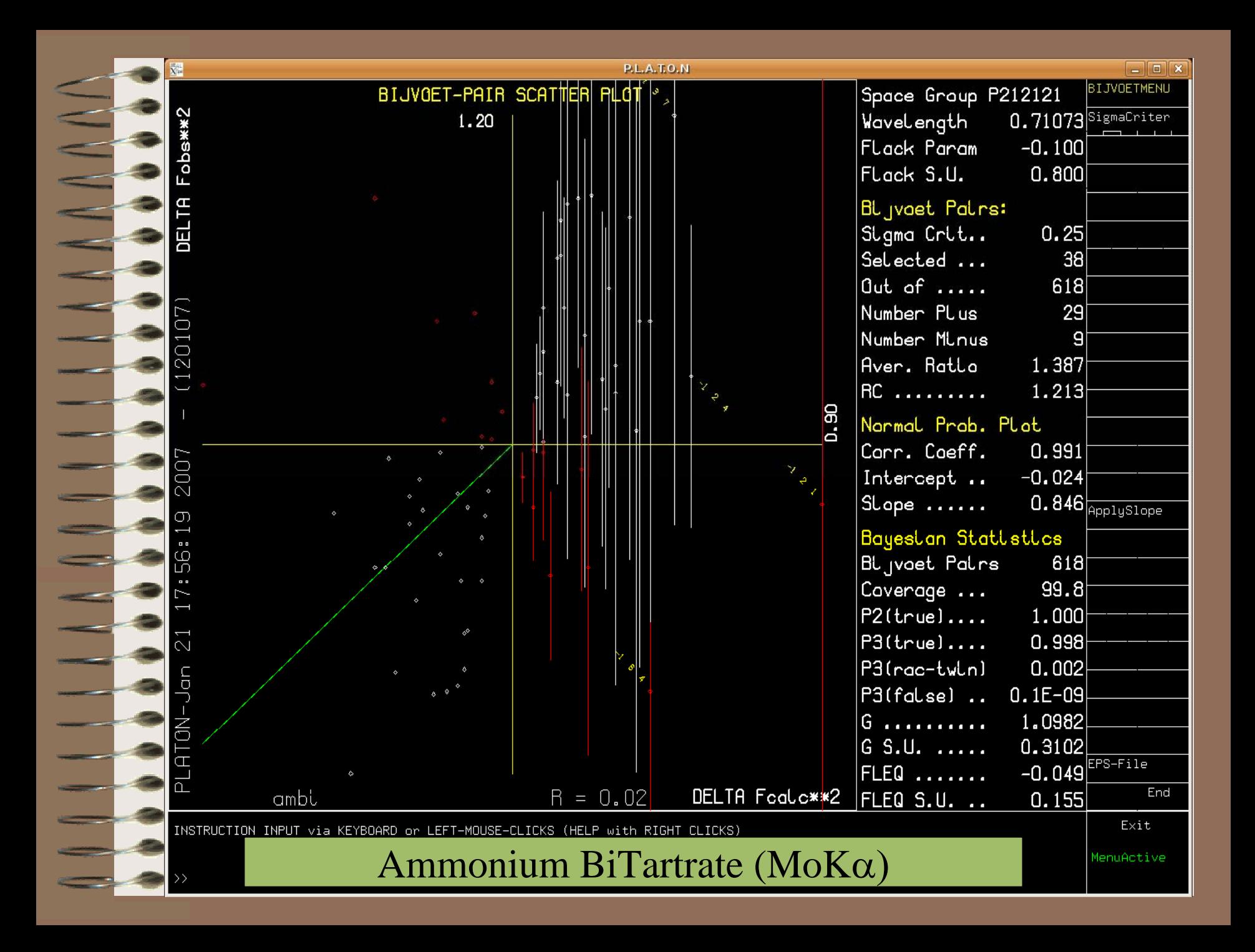

# Bayesian Approach

- •Rob Hooft has developed an alternative approach for the analyses of Bijvoet differences that is based on Bayesian statistics. Details will be discussed in the lecture of Rob Hooft.
- •Under the assumption that the material is enantiopure, the probability that the assumed absolute structure is correct, given the set of observed Bijvoet Pair Differences, is calculated.
- •An extension of the method also offers the Fleq y parameter to be compared with the Flack x.
- •Example: Ascorbic Acid, MoKa data →

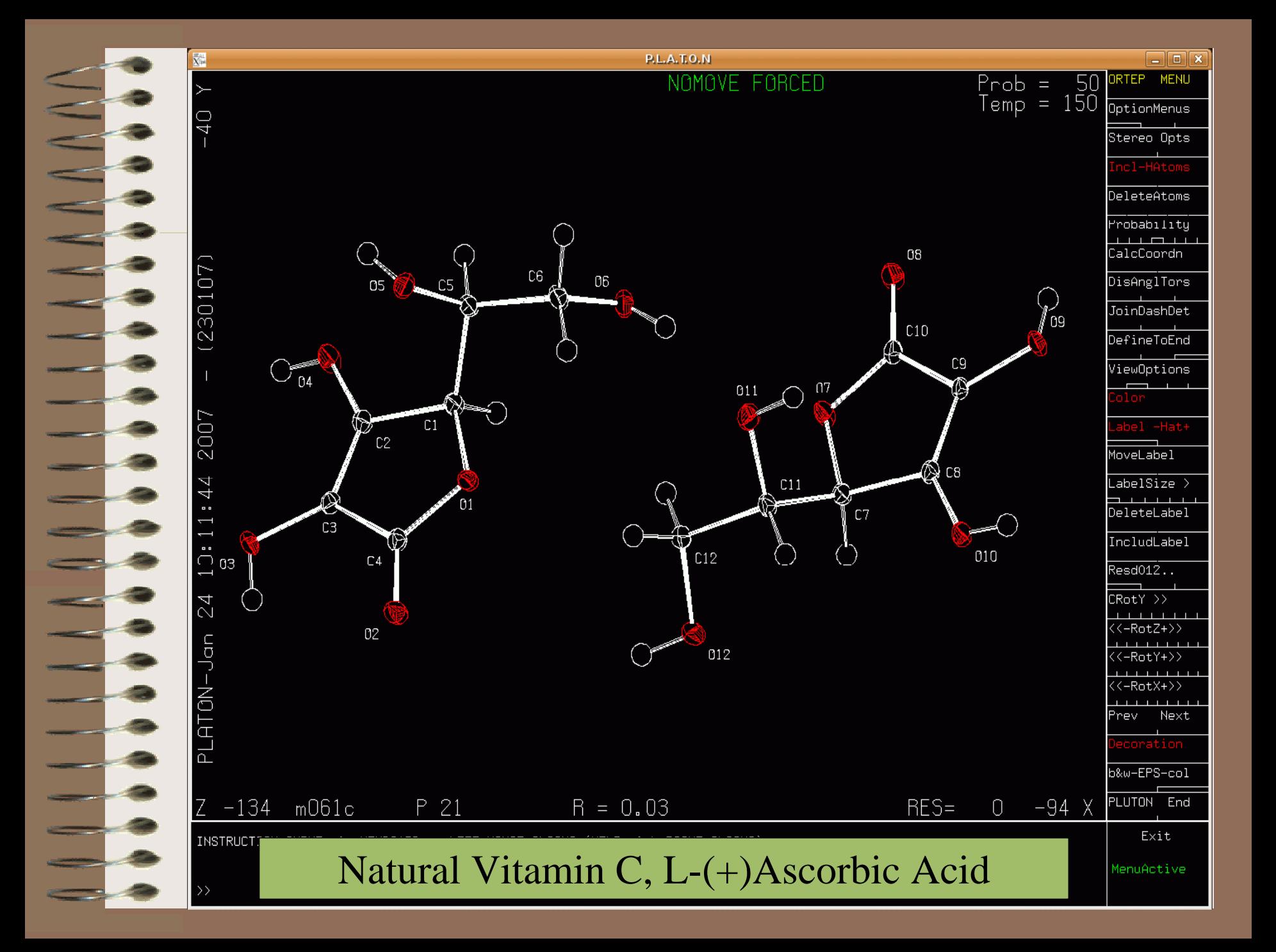

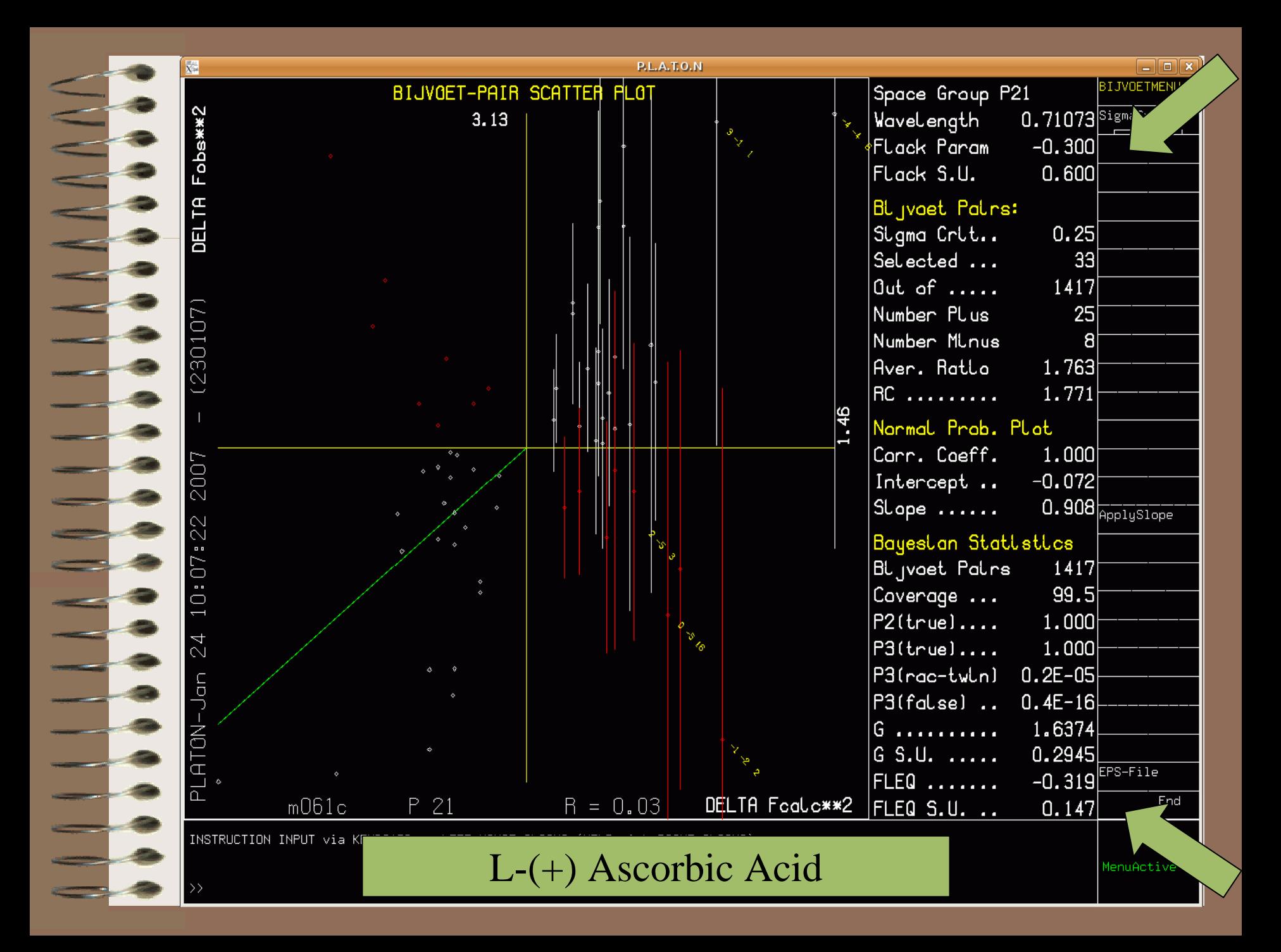

## Proper Procedure

- •Collect data with an essentially complete set of Bijvoet Pairs
- •Refine in the usual way with BASF and TWIN instructions (SHELXL)
- •Invoke PLATON with the final .cif and .fcf files
- •Bijvoet Pair differences will be recalculated by PLATON with the parameters in the CIF excluding the Flack Parameter.

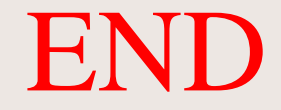

## THANK YOU

#### More info

[http://www.cryst.chem.uu.nl](http://www.cryst.chem.uu.nl/)

Including this ppp

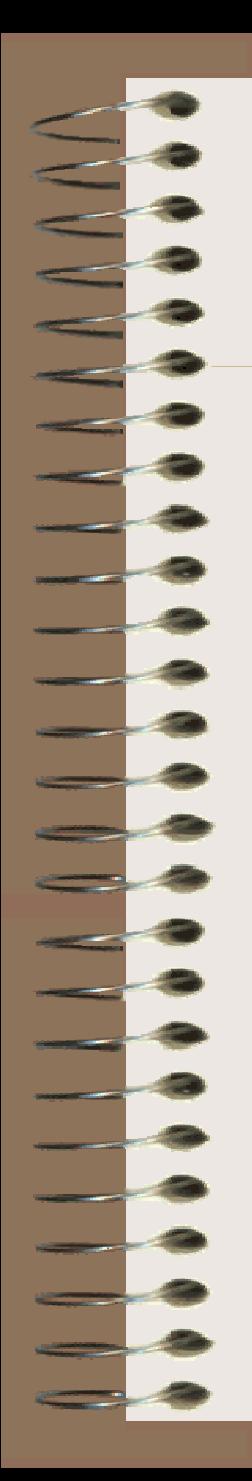